<<Oracle XSQL >>

<<Oracle XSQL >>

- 13 ISBN 9787302084273
- 10 ISBN 7302084270

出版时间:2004-5

页数:445

字数:736000

PDF

http://www.tushu007.com

, tushu007.com

## <<Oracle XSQL >>

## $,$  tushu007.com

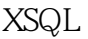

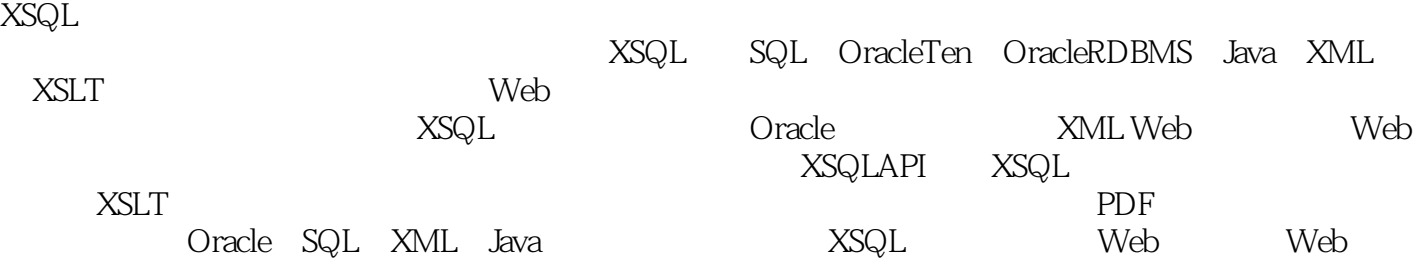

## $,$  tushu007.com <<Oracle XSQL >> Michael D.Thomas是致力于应用XML和Java技术的知名软件工程师。 Java HTTP XML WEB WEB Internet 1998 IBM<br>Thomas Java Prog Java Programming for the Internet

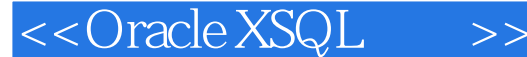

1 Oracle XSQL 1.1 XSQL 1.1.1 Web 1.1.2 XSQL1.2<br>SQL Oracle 1.2.1 Oracle Text 1.2.2 XML 1.2.3 Oracle JDeveloper 1.3 XML 1.3.1 XML XSQL Oracle 1.2.1 Oracle Text 1.2.2 XML 1.2.3 Oracle JDeveloper 1.3 XML  $1.32$  1.3.3  $1.34$   $1.35$   $1.36$   $1.37$ 1.38 1.4 2 XSQL2.1 2.1.1 2.1.2 XSQL2.1.3  $Java2.2$   $2.21$  Web  $2.2.2$   $2.23$ 2.3 3 XSQL3.1 XSQL 3.2 degree 3.2.1 3.2.2 1 XSQL 3.3 1 XSLT 3.3.1 XSQLConfig.xml3.3.2 XSQLConfig 3.3.3 servlet 3.3.4 processor 3.3.5 http 3.3.6 connectiondefs 3.3.7 actiondefs 3.3.8 serializerdefs 3.4 3.4.1 3.4.2 XSQL 3.5 4 XSQL 4.1 4.2 Java 4.2.1 JVM4.2.2 4.2.3 servlet 4.2.4 JSP 4.3 XSQL 4.3.1 XSQL 4.3.2 XSQLRequest 4.3.3 XSQL  $s$ ervlet $4.4$  XSQL $4.5$ Oracle XML $4.51$  XML $4.52$  XML SQL4.5.3 XSLT $46$ XSQL 46.1 XSQL 46.2 463 4.64 4.7 5 XSQL 5.1 5.1.1 xsql:query. 5.1.2 xsql:query. 5.1.3 xsql:no-rows-query5.1.4 5.1.5 格式化日期5.2 其他内置行为5.2.1 xsql:dml5.2.2 xsql:ref-cursor-function5.2.3 xsql:include-owa5.2.4 xsql:include-request-params5.2.5 xsql:include-param5.2.6 xsql:include-xml5.2.7 xsql:set-page param5.2.8 xsql:set-session-param5.2.9 xsql:set-cookie5.2.10 xsql:set-stylesheet-param5.2.11 xsql action5.2.12 xsql include xsql5.2.13 xsql insert request5.2.14 xsql update request5.2.15 xsql delete request5.2.16 xsql insert param5.3  $XSLT$  5.3.1 5.3.2 5.4 6 XSQL 6.1 6.2 XML 6.3 6.3.1 6.3.2 6.3.3 6.3.4 cookie6.4 6.5 6.6 6.7 7 XSQL 7.1 HTML 7.1.1 7.1.2 xsql insert-request7.1.3 xsql: update request7.1.4 xsql: delete request7.2 xsql: dml 7.3 XML 7.3.1 XML7.3.2 XML 7.3.3 XML XML7.4 8 Oracle SQL8.1 SQL 8.1.1 8.1.2 8.1.3 8.1.4 8.1.5 SQL 8.2 8.3 SELECT 8.3.1 8.3.2 8.3.3 WHERE 8.3.4 ORDER BY 8.3.5 8.3.6 8.4 8.4.1 8.4.2 8.4.3 8.5 8.5.1 8.5.2 8.5.3 INSERT 8.5.4 UPDATE 8.5.5 DELETE TRUNCATE 8.6 8.6.1  $86.2$  8.7 8.7.1 8.7.2 8.8 8.81 XSQL Oracle 8.8.2 8.9 SQL 8.9.1 8.9.2 8.9.3 8.9.4 8.9.5 8.9.6 8.9.7 8.10 9 PL SQL9.1 PL SQL9.2 9.3 9.3.1 9.3.2 9.3.3 9.3.4 9.4PL SQL 9.5PL SQL SQL 9.6  $9.61$  9.6.2 9.6.3 9.7 9.8 9.9 9.10 9.11 9.12 9.13 PL SQL XSQL9.14 10 Oracle Text10.1 10.2 10.3 XML 10.4 10.5 11 XML11.1 XSQL XML 11.2 xsql include owa XML11.2.1 PL SQL XML11.2.2 XMLType11.3 12 XSLT12.1 XSLT12.1.1 XSLT 12.1.2 12.2 XHTML 12.2.1 XHTML12.2.2 XHTML 12.2.3 HTML 12.3 13 XSLT13.1 13.1.1 xsl:stylesheet 13.1.2 13.2.1 13.2.1 xsl:output 13.2.2 13.3 13.3.1 xsl:template 13.3.2 xsl:apply-templates 13.3.3xsl:call-template 13.3.4 13.4 13.4.1 xsl:value of 13.4.2 13.5 13.5.1 xsl: for each 13.5.2 13.6 13.6.1 boolean 13.6.2 xsl:if 13.6.3 xsl:choose xsl:when xsl:otherwise 13.6.4 13.7 XML 13.7.1 xsl:element xsl: attribute xsl: attribute set 13.7.2 xsl: attribute 13.7.3 xsl:attribute-set 13.7.4 13.7.5 xsl:text 13.7.6 xsl:comment 13.7.7 xsl: copy 13.7.8 xsl:copy-of 13.7.9 xsl:namespace alias 13.7.10 xsl: processing instruction 13.8 13.8.1 xsl:number 13.8.2 xsl:decimal-format 13.9 13.9.1 xsl:number 13.8.2 xsl:

## <<Oracle XSQL >>

variable 13.9.2 13.9.3 xsl param 13.9.4 xsl:with-param 13.9.5 13.10 13.10.1 xsl:include xsl:import 13.10.2 xsl:apply-imports 13.11 13.11.1 xsl:sort 13.11.2 13.12 13.13 13.13.1 xsl:ksy 13.13.2 xsl:message 13.13.3 xsl :fallback语法13.14 XPath 13.14.1 表达式和数据类型13.14.2 位置路径13.14.3 轴线13.15 XPath和XSLT函 13.15.1 XSLT 13.15.2 13.15.3 13.15.4 13.15.5 13.16 14 XSQL Web 14.1 14.1.1 XSQL 14.1.2 14.1.3 14.1.4 JavaScript CSS 14.1.5 14.2 14.2 14.2.1 14.2.2 14.2.3 14.2.4 14.2.5 14.2.6 SQL14.3 XSQL XSLT14.3.1 XSQL 14.3.2 14.4 14.4.1 SQL 14.4.2 14.4.3 XSQL 14.5 14.5.1 14.5.2 XSQL 14.6 XSQL 14.6.1 14.6.2 XSQL 14.6.3 XSQL 14.7 JavaScript XSQL 14.7.1 JavaScript XSLT 14.7.2 JavaScript XSQL 14.8 14.8.1 XSQL 14.8.2 XSQL 14.8.3 14.9 15 15.1 15.2 15.3 15.4 Web 15.5 16 XSQL Web 16.1 16.2 单的Web服务客户16.3 XML到XML的转换16.4 XML处理行为16.5 小结第17章 Web浏览功能外 XSQL17.1 17.2 XSQL 17.3 servlet XSQL17.4 XML DOM SAX 17.5 Oracle DOM API 17.6 18 18.1 18.1.1 18.1.2 XML 18.1.3 the servlet that the API18.2.1 XSQLActionHandler 18.2.2 XSQLActionHandlerImpl 18.2.3 XSQLPageRequest18.2.4 servlet 18.3 18.3.1 18.3.2 DBC 18.3.3 XSU 18.3.4 XMLType 18.4 18.4.1 XSQL 18.4.2 18.4.3 18.4.4 18.5 19 19.1 19.1.1 19.1.2 19.2 Apache FOP PDF19.2.1 FOP 19.2.2 XSQL FOP 19.3 19.3.1 19.3.2 19.3.3 BLOB19.3.4 Java AWT JPEG19.4 A B

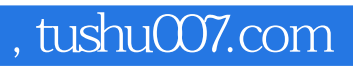

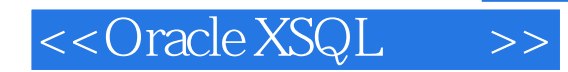

本站所提供下载的PDF图书仅提供预览和简介,请支持正版图书。

更多资源请访问:http://www.tushu007.com